# **XMGrace**

# Fancy characters and stuff

In XMGrace it is possible to write Greek letters, do superscripts and subscripts and the like. This tex-file/PDF will hopefully keep a list of what I have learnt (starting from: http://blog.louic.nl/?p=249).

Also check (from Googling 'xmgrace greek character list'):

http://agendafisica.wordpress.com/2010/12/01/grace-typesetting-for-titles-legends-tick-marks/

#### **Greek Characters**

For Greek characters (for example, sigma):

 $1 \quad \backslash \, f \left\{ Symbol \right\} s \setminus f \left\{ \right\}$ 

or

 $1 \quad \ \ \, x \quad s \setminus f\left\{\right\}$ 

Note that you need a capital 'S' on Symbol! The  $f{}$  returns the original font. For different characters after the Symbol part you get different output as described in the table below:

| a                                                   | $\alpha$                                                                                                    | A                                                   | A                                                                                                    |
|-----------------------------------------------------|----------------------------------------------------------------------------------------------------|-----------------------------------------------------|----------------------------------------------------------------------------------------------------|
| b                                                   | β                                                                                                    | В                                                   | B                                                                                                    |
| c                                                   | $\chi$                                                                                                    | С                                                   | X                                                                                                    |
| d                                                   | δ                                                                                                    | D                                                   | Δ                                                                                                    |
| е                                                   | $\epsilon$                                                                                                    | Е                                                   | E                                                                                                    |
| f                                                   | $\phi$                                                                                                    | F                                                   | Φ                                                                                                    |
| g                                                   | $\gamma$                                                                                                    | G                                                   | Γ                                                                                                    |
| h                                                   | $\eta$                                                                                                    | Н                                                   | Н                                                                                                    |
| i                                                   | ι                                                                                                    | I                                                   | I                                                                                                    |
| j                                                   | $\varphi$                                                                                                    | J                                                   | $\vartheta$                                                                                                    |
| k                                                   | $\kappa$                                                                                                    | K                                                   | K                                                                                                    |
| 1                                                   | λ                                                                                                    | L                                                   | Λ                                                                                                    |
| m                                                   | $\mu$                                                                                                    | M                                                   | M                                                                                                    |
| n                                                   | $\nu$                                                                                                    | N                                                   | N                                                                                                    |
| О                                                   | 0                                                                                                    | О                                                   | 0                                                                                                    |
| р                                                   | $\pi$                                                                                                    | Р                                                   | П                                                                                                    |
| q                                                   | $\theta$                                                                                                    | Q                                                   | Θ                                                                                                    |
| r                                                   | $\rho$                                                                                                    | R                                                   | P                                                                                                    |
| S                                                   | $\sigma$                                                                                                    | S                                                   | Σ                                                                                                    |
| t                                                   | $\tau$                                                                                                    | Т                                                   | T                                                                                                    |
| u                                                   | v                                                                                                    | U                                                   | Y                                                                                                    |
| V                                                   | $\overline{\omega}$                                                                                                    | V                                                   | ς                                                                                                    |
| a b c d e f g h i j k l m n o p q r s t u v w x y z | $\omega$                                                                                                    | A B C D E F G H I J K L M N O P Q R S T U V W X Y Z | $\begin{array}{c} A \\ B \\ X \\ \Delta \\ E \\ \Phi \\ \Gamma \\ H \\ I \\ \emptyset \\ K \\ \Lambda \\ M \\ N \\ O \\ \Pi \\ \Theta \\ P \\ \Sigma \\ T \\ Y \\ \varsigma \\ \Omega \\ \Xi \\ \Psi \\ Z \\ \end{array}$ |
| X                                                   | ξ                                                                                                    | X                                                   | [1]                                                                                                    |
| У                                                   | $\psi$                                                                                                    | Y                                                   | Ψ                                                                                                    |
| Z                                                   | $\begin{array}{c c} \alpha \\ \beta \\ \hline \\ \chi \\ \delta \\ \hline \\ \epsilon \\ \hline \\ \phi \\ \hline \\ \gamma \\ \hline \\ \gamma \\ \\ \varphi \\ \hline \\ \kappa \\ \lambda \\ \mu \\ \nu \\ o \\ \hline \\ \pi \\ \theta \\ \rho \\ \sigma \\ \hline \\ \tau \\ v \\ \hline \\ \omega \\ \hline \\ \xi \\ \psi \\ \zeta \\ \end{array}$ | Z                                                   | $\overline{Z}$                                                                                                    |

Table 1: Different Greek characters available in XMGrace

# Superscripts

For example  $x^2$  is:

1  $x \ S2 \ N$ 

Note that the capital 'S' makes it a superscript. The  $\N$  returns the text to the default state

# Subscripts

For example  $a_b$  is:

1  $a \ \mathbf{sb} \ N$ 

Note that the lower case 'S' makes it a subscript. The \N returns the text to the default state

#### **Overlines**

Overlines are created in the following way:

1  $\backslash oA \backslash O$ 

This would give:  $\overline{A}$  as an output

#### **Rotations**

To rotate the next set of elements by x degrees anticlockwise relative to the current orientation (note that the effect is cumulative):

 $1 \setminus r\{x\}$  rotated font

to return to normal:

 $1 \setminus r\{-x\}$ 

### Slanting

To slant (to the right) by a factor of x (slant back to the left by -x to cancel):

 $1 \setminus \mathbf{l}\{x\}$ 

#### Vertical Shift

To vertically shift by x units (note that 1 appears to be roughly double line spacing):

 $1 \setminus \mathbf{v}\{\mathbf{x}\}$ 

#### **Horizontal Shift**

To horizontally shift by  ${\bf x}$  units:

 $1 \setminus h\{x\}$ 

#### Underlines

To begin and end an underling, use:

 $1 \setminus \mathbf{u} \text{ asd} \setminus \mathbf{U}$ 

To get: asd

#### **Italics**

 $1 \setminus q \text{ italics} \setminus Q \text{ NOT}$ 

Gives: "italics NOT". Note that this is equivalent to slanting by 0.25 (e.g.  $\{0.25\}$ )

#### Colours

#### $1 \setminus R\{colourname\}$

Gives a colour of the type 'colourname'. Suitable colournames include (note no capitalisation): red, blue, yellow, green, cyan, brown, grey, violet, magenta, orange, green4, indigo, maroon, turquoise.

#### Font Size

Increase or decrease font size using:

#### $1 \mid + \mid -$

Where  $\backslash +$  increases font size and  $\backslash -$  decreases font size. Note that  $\backslash N$  returns the text to the default state

# Curly Font

To use a *curly font* try (note, if your system doesn't have the URW Chancery L font, this will do nothing):

 $1 \quad \backslash \, f \left\{ URWChanceryL-MediumItalic \right\}$ 

to leave this font type use f

# Other Useful Characters

For interest's sake: '\x' puts you into symbol font (the same as '\f{Symbol}') and '\c' enters you into the upper 128 characters of a set while '\C' removes you from it. Note to put yourself back in the default font just type '\f{}'.

| \x\c"\C            | ,             |
|--------------------|---------------|
|                    | ,             |
| \x\c%\C            | $\infty$      |
| \x\c^\C            | ⇒             |
| \x\c.\C            | $\rightarrow$ |
| \x\c1\C            | 土             |
| \x\c3\C            | <u>&gt;</u>   |
| \x\c6\C            | $\partial$    |
| \x\c9\C            | #             |
| \x\ce\C            | $\sum$        |
| \x\cr\C            | $\int$        |
| \x\cQ\C            | $\nabla$      |
| \x\cU\C            | П             |
| \x\cO\C            | <b>∉</b><br>≈ |
| \x\c;\C            | $\approx$     |
| \x\cB\C            | Real Part     |
| \x\cA\C            | Im Part       |
| \x\c#\C            | $\leq$        |
| \x\cN\C            | $\in$         |
| \x "\C             | $\forall$     |
| \c 0\C             | 0             |
| \x\ca\C            | (             |
| \x\cq\C            | >             |
| $f{ZapfDingbats}=$ | †             |

Table 2: Useful characters available in XMGrace

Note, there may be issues with spaces turning into Euro symbols if you are still in the '\c' environment.

## **Fractions**

Not a nice thing, but by playing around with the horizontal and vertical placement of what you've got and adding in some underscores you cen jerry rig a fraction:

1 
$$+\mathbf{v}\{0.7\}1\mathbf{v}\{-0.3\}\mathbf{h}\{-0.7\}...\mathbf{v}\{-1.1\}\mathbf{h}\{-0.7\}3\mathbf{N}$$

This gives  $\frac{1}{3}$ . Note that for longer numbers you'll have to adjust the number of underscores and horizontal placement.

## PRINTING PDFs

It is possible to adjust the page size in 'View'→'Page Setup' using the 'Orientation' and 'Size' options.

Once an appropriate size has been chosen (note: Letter will do!), go to 'Plot'--'Graph Appearance' and change options in 'Viewport' (i.e. *Xmin, Xmax, Ymin, Ymax*) - I have used the values 0.08, 1.39, 0.09, 0.98 (respectively) as these remove whitespace effectively.

It is worth noting that having scaled up the graph size, the fonts seem a little small so it may be useful to increase text size (this would then require changing the 'Viewport' values again).

Export this as a postcript (.ps) file then ps2pdf it. Be aware that if Greek characters (or other characters perhaps) are included in the graph then ps2pdf may have trouble printing them so you need to add the following flags: -dPDFSETTINGS=/printer-dAutoRotatePages=/All

NOTE: it is not necessary to crop the graphs manually, one can also export them as .ps, then convert to pdf and use the *pdfcrop* command line function.

# 1 Graph-ception

To make a sub-graph (i.e. inset), first have the original graph you want to include the inset with. Then go:  $Data \gg Import \gg ASCII$  (as usual) to bring up the  $Read\ Sets$  menu. In the section  $Read\ To\ Graph$ , right click in the scroll box and select the option  $Create\ new$ , this now enables a second graph to be created and have data read into it. Then going to  $Edit \gg Arrage\ Graphs$  to bring up the menu that lets you adjust the  $Page\ Offsets$  of each graph to make it fit in the right place.

In order to edit a graph make sure that the correct graph is selected from  $Edit \gg Arrange\ Graphs$  (i.e. the corners have black squares on them).

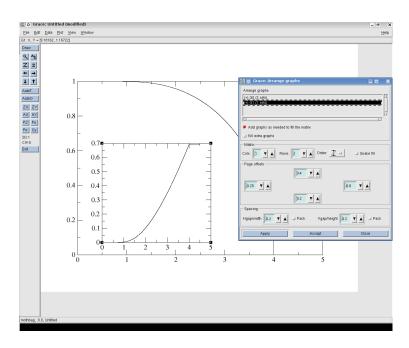

Figure 1: The  $Arrange\ Graphs$  menu with the  $Page\ Offsets$  options set to produce an inset